# GivingHub

# **Let's Get Started!**

# **FOUNDATIONSOURCE** Your Partner in Giving

Copyright ©2021 Foundation Source Philanthropic Services, Inc. All rights reserved.

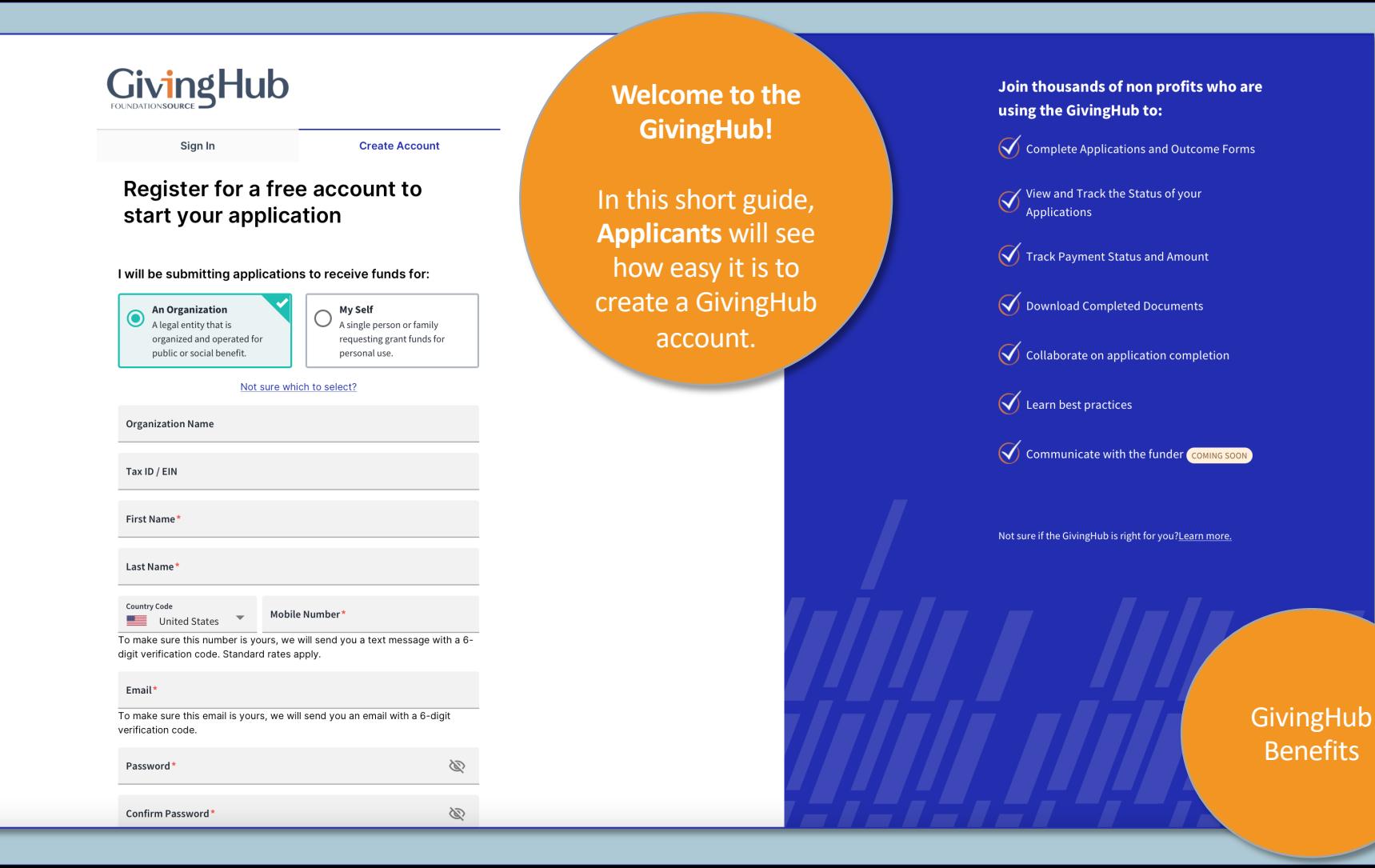

First, decide who you will be submitting applications for: **An Organization** or **Myself.**

Not sure which to select? Click on the link under the boxes.

### When Should I Choose An Organization Or My Self?

An organization is a legal entity that is organized and operated for public or social benefit. Grant requests from an organization are spent to further their social benefit work. They receive tax-exempt status from the federal government. Registering as an organization allows you to include information such as your EIN number. In addition to including general organization information, specific employee contact information can be included as well. Organizations generally require many different staff members to assist in writing, managing, and reporting on the applications and outcomes forms. Creating an organization profile allows for multiple members of your organization to collaborate in the GivingHub application portal.

An individual applicant (My Self) is a single person or family requesting grant funds for personal use. When applying as an individual you are not required to enter in an EIN number. All information entered will pertain just to you and you will be the key administrator of your GivingHub applicant account.

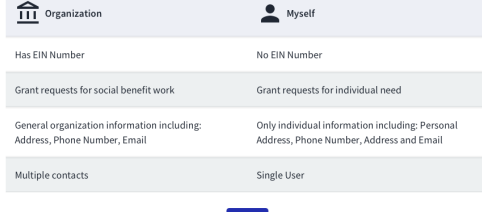

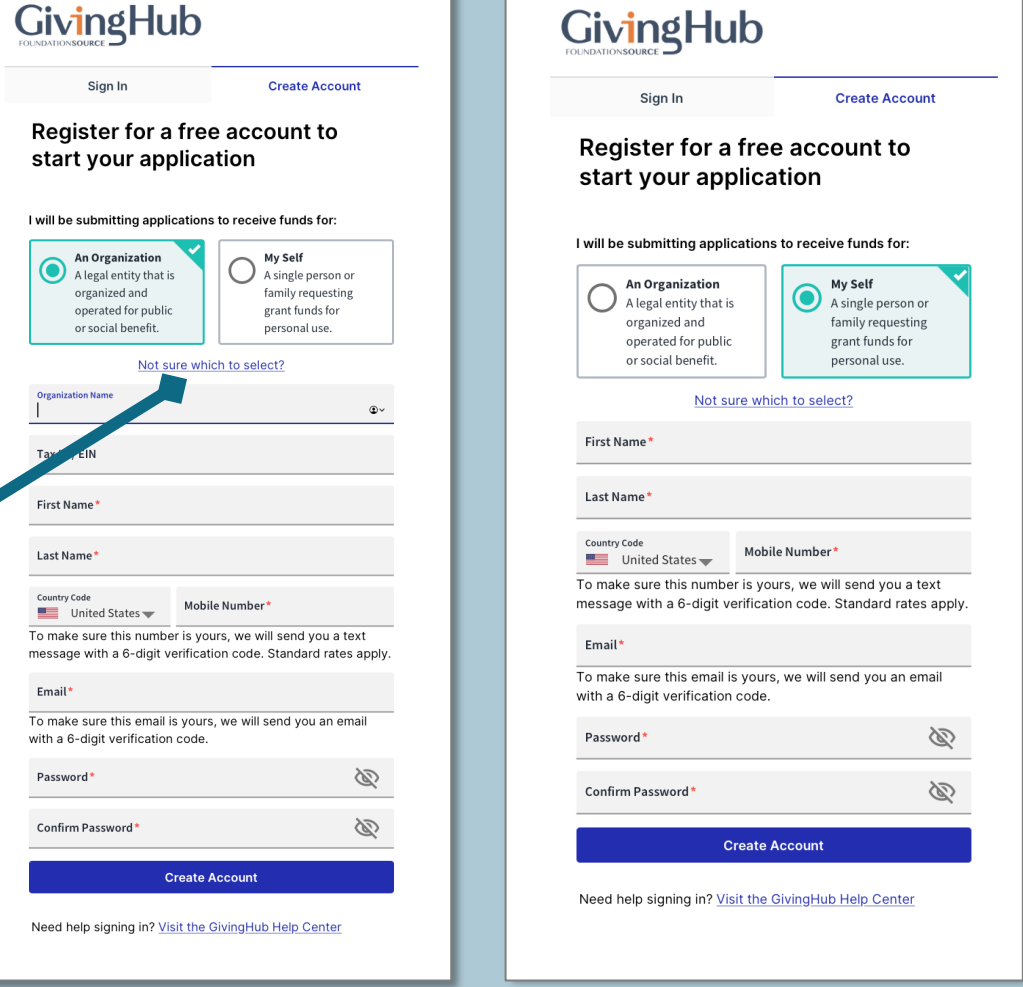

for:

erson or

use.

Ø

Ø

You will receive an email. Just add the code and confirm.

**1.** 

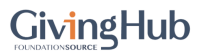

### We Emailed You

Your code is on the way. To log in, enter the code we emailed to c\*\*\*@f\*\*\*. It may take a minute to arrive.

### Confirmation Code

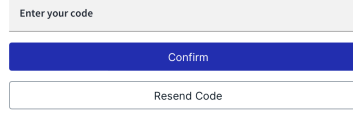

**2.**  You will receive a SMS/Text Message. Add the code and confirm.

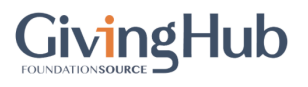

## Confirm SMS Code

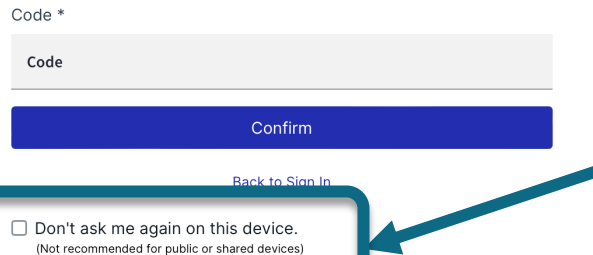

To remember your device, check this box.

Otherwise, you will need a SMS Code for every login.

# Giving Hub

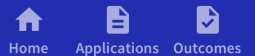

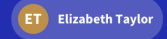

After you validate your account, you will be taken to your application or other form.

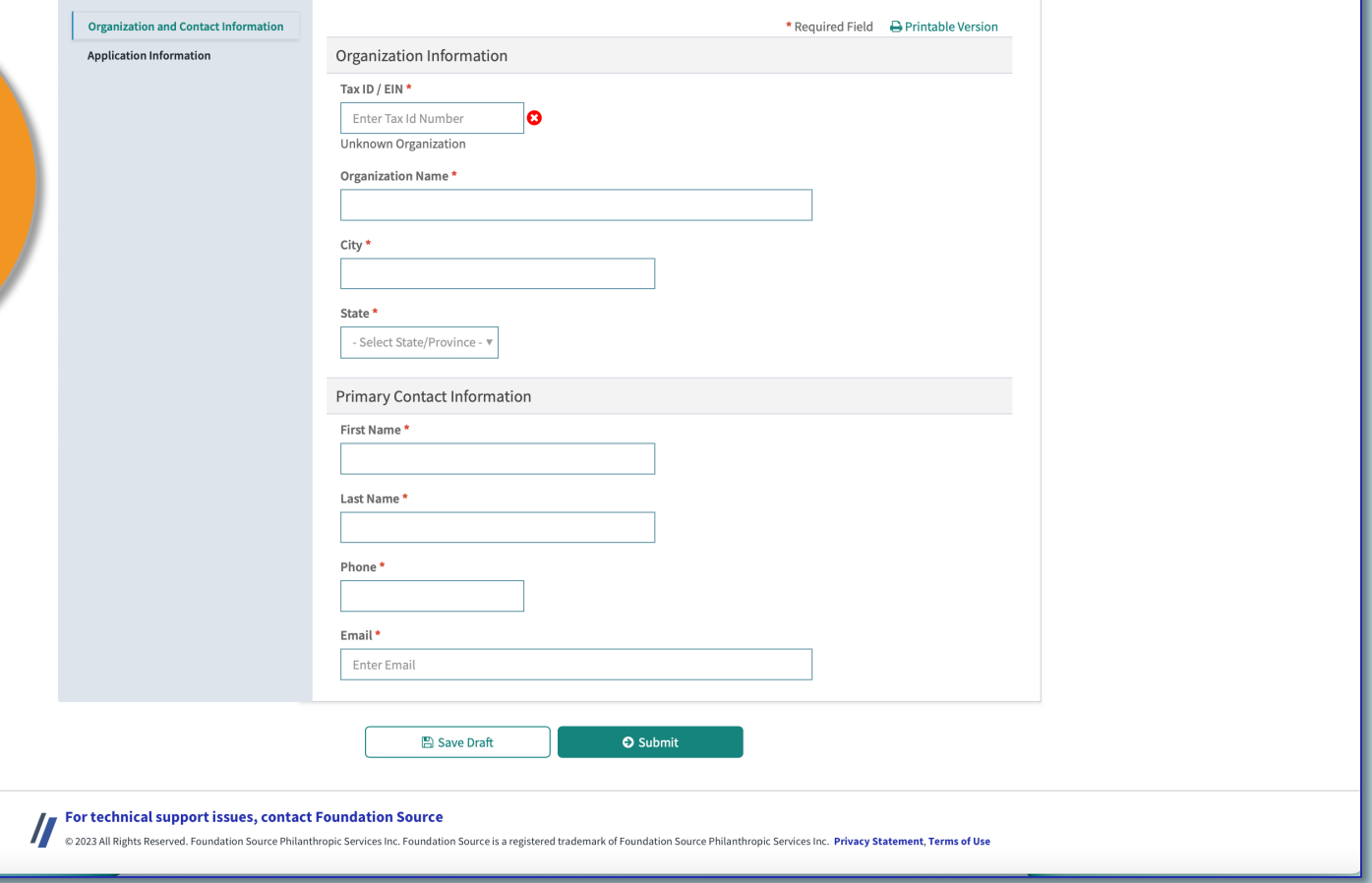

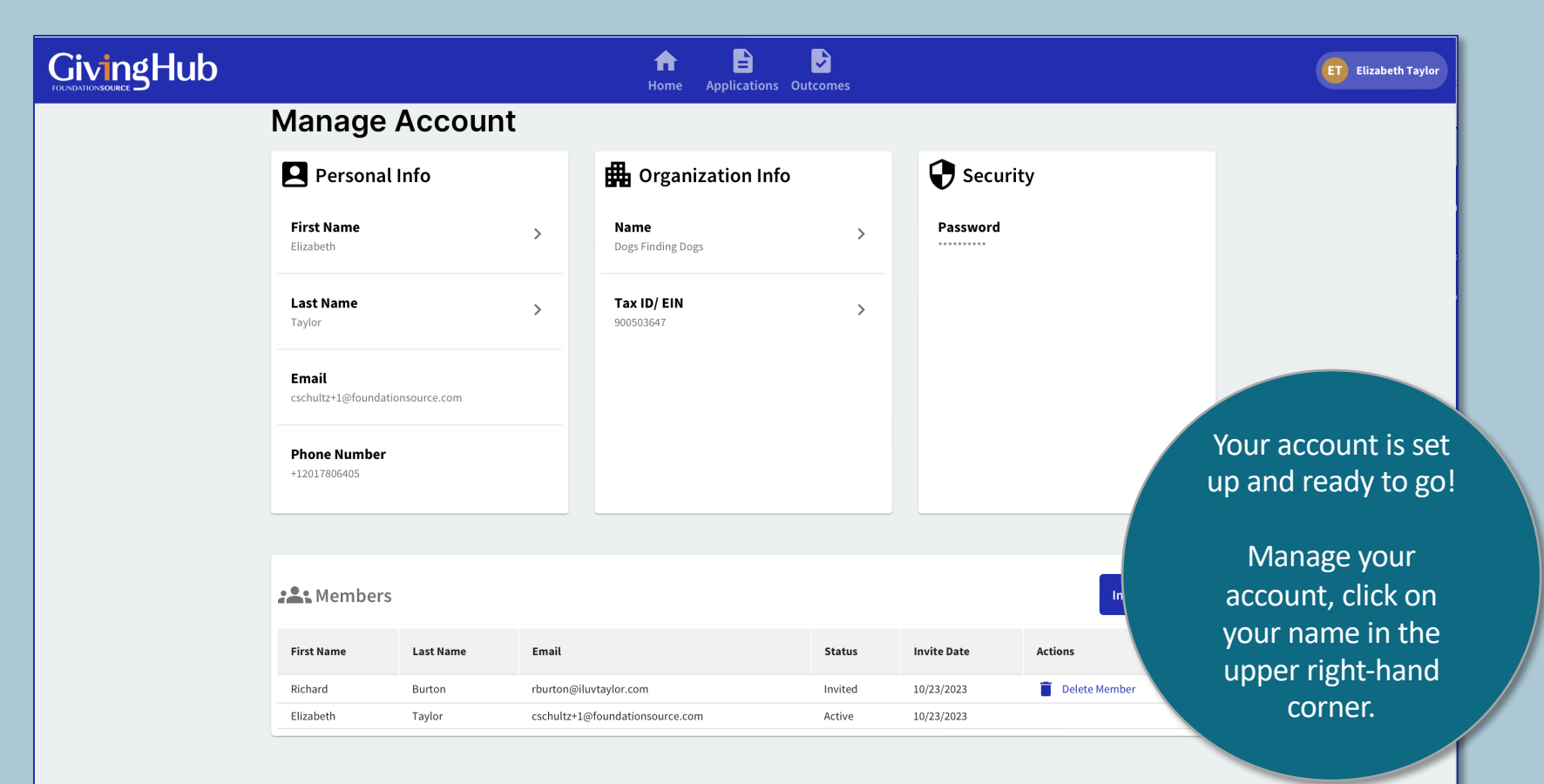

### For technical support issues, contact Foundation Source

II

@ 2023 All Rights Reserved. Foundation Source Philanthropic Services Inc. Foundation Source is a registered trademark of Foundation Source Philanthropic Services Inc. Privacy Statement, Terms of Use

# **FOUNDATIONSOURCE**

Your Partner in Giving

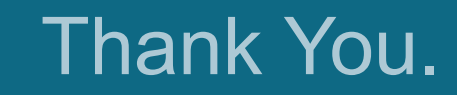